Subject: New DataWarrior Error Messages Posted by [ELFritzen](https://openmolecules.org/forum/index.php?t=usrinfo&id=607) on Mon, 17 Feb 2020 21:22:45 GMT [View Forum Message](https://openmolecules.org/forum/index.php?t=rview&th=305&goto=780#msg_780) <> [Reply to Message](https://openmolecules.org/forum/index.php?t=post&reply_to=780)

My MacOS 10.14.6 was updated last night, and now when I launch Datawarrior I get the following error messages shown in the attached screen shot. I click either or OK or cancel and then can use Datawarrior. Can I prevent these errors from happening?

Thanks! Ed Fritzen

## File Attachments

1) [Screen Shot 2020-02-17 at 4.19.01 PM.png,](https://openmolecules.org/forum/index.php?t=getfile&id=149) downloaded 344 times

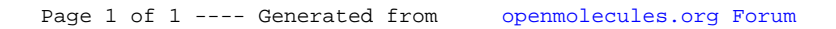